# The Studio: Frequently Asked Questions

# Who can use the Studio?

Anyone 12 years of age and older who has a Laramie County Library System or WYLD system library card. Individuals under 18 years of age must be accompanied by a responsible adult who must complete a user agreement.

## How can I reserve The Studio?

After signing a user agreement, you may reserve The Studio, in person, at the Computer Center help desk, at the 1st floor Ask Here desk, or by calling the library at **307-634-3561**.

# **Using The Studio**

Bring your library card and an appropriate 4G+ USB flash drive or have cloud-based data storage. Review the online tutorials available to make the most of your time in The Studio.

- Rodecaster Pro tutorials for podcasting
- Sony ZV-E10 tutorials for video recording

Where can I learn how to use Audacity, Adobe Audition, Adobe After Effects, or Adobe Premier Pro? Use LinkedIn Learning (available through GoWyLD.net, for free with your library card) or books in the Computer Classroom.

# Do you have iMovie?

No, but you are welcome to use The Studio and record with your own iDevice.

# Can I bring my own camera and plug it into your system?

No, personal equipment may not be plugged in to library equipment (except for a flash drive).

# Can I live-stream from The Studio?

YES! You can use either the podcasting equipment or the video equipment for livestreaming. Be sure to research the equipment and the process before your session.

# Can I upload my video directly to Google Drive, Dropbox, or another cloud storage?

YES! Or you can save your footage to a flash drive and then use one of the Specialized Computers to upload to your cloud storage.

# Do I have to pay to use the room?

No. The Studio, Specialized Computers, podcasting station, and webcam are free to use.

## How can I get help with The Studio?

Check out the Troubleshooting Section in the Studio Guide. If you still need assistance, alert The Studio volunteer or Computer Center employees.

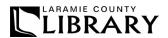